# **MODUL 3 BENTUK KANONIK**

Tujuan :

1. Mahasiswa dapat menentukan bentuk kanonik dari PDP Orde Dua.

# **1 PDP Orde 2**

Sesuai namanya, PDP Orde Dua paling tinggi memuat turunan tingkat dua dalam persamaan. Pada materi ini, hanya akan dikaji mengenai PDP Orde Dua Linear untuk dua variabel.

$$
a(x,y)u_{xx} + b(x,y)u_{xy} + c(x,y)u_{yy} = d(x,y,u,u_x,u_y)
$$
 (1)

Persamaan diferensial karakteristik untuk Persamaan Diferensial 1 adalah

$$
\frac{dy}{dx} = \frac{b \pm \sqrt{b^2 - 4ac}}{2a} \tag{2}
$$

## **2 Transformasi**

Perhatikan kembali transformasi koordinat (*x*, *y*) → (*ξ*, *η*) dimana *ξ* dan *η* keduanya nilainya bergantung atas *x* dan *y*. Jika didefinisikan

$$
J = \begin{bmatrix} \xi_x & \xi_y \\ \eta_x & \eta_y \end{bmatrix}
$$
 (3)

sebagai matriks Jacobian, maka agar transformasi mempunyai bersifat satu-satu dan mempunyai invers, det  $J \neq 0$ .

Pada turunan pertama didapatkan

$$
u_x = u_{\xi} \xi_x + u_{\eta} \eta_x, \ u_y = u_{\xi} \xi_y + u_{\eta} \eta_y \tag{4}
$$

Selanjutnya untuk turunan kedua didapatkan

$$
u_{xx} = u_{\xi\xi} (\xi_x)^2 + 2u_{\xi\eta}\xi_x\eta_x + u_{\eta\eta} (\eta_x)^2 + u_{\xi}\xi_{xx} + u_{\eta}\eta_{xx}
$$
  
\n
$$
u_{yy} = u_{\xi\xi} (\xi_y)^2 + 2u_{\xi\eta}\xi_y\eta_y + u_{\eta\eta} (\eta_y)^2 + u_{\xi}\xi_{yy} + u_{\eta}\eta_{yy}
$$
  
\n
$$
u_{xy} = u_{\xi\xi}\xi_x\xi_y + u_{\xi\eta} (\xi_x\eta_y + \xi_y\eta_x) + u_{\eta\eta}\eta_x\eta_y + u_{\xi}\xi_{xy} + u_{\eta}\eta_{xy}
$$
\n(5)

#### **3 PD Baru**

Substitusikan Persamaan-persamaan 4 dan 5 kedalam Persamaan 1, maka diperoleh PD dalam koordinat baru sebagai berikut :

$$
\bar{A}(\xi,\eta)u_{\xi\xi} + \bar{B}(\xi,\eta)u_{\xi\eta} + \bar{C}(\xi,\eta)u_{\eta\eta} = \bar{E}(\xi,\eta,u,u_{\eta},u_{\xi})
$$
(6)

dengan

$$
\bar{A}(\xi, \eta) = A(\xi_x)^2 + B\xi_x\xi_y + C(\xi_y)^2
$$
\n
$$
\bar{B}(\xi, \eta) = 2A\xi_x\eta_x + B(\xi_x\eta_y + \xi_y\eta_x) + 2C\xi_y\eta_y
$$
\n
$$
\bar{C}(\xi, \eta) = A(\eta_x)^2 + B\eta_x\eta_y + C(\eta_y)^2
$$
\n(7)

Lebih lanjut lagi, perhatikan bahwa determinan dari PD dalam koordinat yang baru adalah

$$
\bar{B}^2 - 4\bar{A}\bar{C} = (B^2 - 4AC)(\eta_x \xi_y - \eta_y \xi_x)^2.
$$
 (8)

# **4 Bentuk Kanonik PD Hiperbolik**

Untuk PD hiperbolik, nilai diskriminan bernilai positif. Misalkan persamaan karakteristik dari PD hiperbolik adalah  $y_x = -\lambda_1$  dan  $y_x = -\lambda_2$ , dengan solusinya adalah

$$
f_1(x, y) = c_1 \text{ dan } f_2(x, y) = c_2,
$$

Dari solusi tersebut, jika dipilih koordinat yang baru  $\zeta = f_1(x, y)$  dan  $\eta = f_2(x, y)$ maka diperoleh bahwa

$$
\frac{d\xi}{dx} = \frac{\partial \xi}{\partial x} + \frac{dy}{dx} \frac{\partial \xi}{\partial y} \quad \to \quad 0 = \frac{\partial \xi}{\partial x} + \frac{dy}{dx} \frac{\partial \xi}{\partial y} \n\xi_x = \lambda_1 \xi_y
$$
\n(9)

Dengan cara yang sama diperoleh

$$
\frac{d\eta}{dx} = \frac{\partial \eta}{\partial x} + \frac{dy}{dx} \frac{\partial \eta}{\partial y} \quad \to \quad 0 = \frac{\partial \eta}{\partial x} + \frac{dy}{dx} \frac{\partial \eta}{\partial y}
$$
\n
$$
\eta_x = \lambda_2 \eta_y \tag{10}
$$

Substitusikan 9 pada 7 maka diperoleh

$$
\bar{A}(\xi, \eta) = (A\lambda_1^2 + B\lambda_1 + C)\xi_y^2
$$

sementara substitusi 11 pada 7 diperoleh

$$
\bar{C}(\xi, \eta) = (A\lambda_2^2 + B\lambda_2 + C)\eta_y^2.
$$

Akibatnya jika dipilih *λ*<sup>1</sup> dan *λ*<sup>2</sup> adalah akar-akar dari persamaan kuadrat

$$
A\lambda^2 + B\lambda + C = 0
$$

maka diperoleh  $\overline{A} = 0$  dan  $\overline{C} = 0$ . Darisini diperoleh bahwa bentuk kanonik untuk PD hiperbolik dapat dinyatakan sebagai berikut :

$$
u_{\xi,\eta}=\hat{E}(\eta,\xi,u,u_{\eta},u_{\xi})
$$

### **5 Bentuk Kanonik PD Parabolik**

Karena diskriminan bernilai 0, maka hanya terdapat satu persamaan karakteristik yaitu

$$
\frac{dy}{dx} = -\lambda
$$

Jika  $f(x, y) = c$  adalah solusi dari persamaan diferensial karakteristiknya maka dipilih koordinat yang baru adalah  $\eta = x$  dan  $\xi = f(x, y)$ . Darisini diperoleh bahwa

$$
\eta_x = 1, \ \eta_y = 0, \ \text{dan } \xi_x = \lambda \xi_y \tag{11}
$$

Substitusikan 11 pada persamaan 7 maka diperoleh bahwa  $A = 0$ . Kemudian karena *A* = 0 dan diskriminan dari PD 1 bernilai nol, maka dari Persamaan 8 diperoleh  $B = 0$ . Jadi, bentuk kanonik dari PD parabolik adalah

$$
u_{\eta\eta} = \hat{d}(\eta, \xi, u, u_{\eta}, u_{\xi})
$$

**Contoh 1 :** Tentukan solusi dari PD berikut:

$$
3u_{xx} + 10u_{xy} + 3u_{yy} = 0
$$

**Jawab :**

1. Persamaan kuadrat yang bersesuaian

$$
3\lambda^{2} + 10\lambda + 3 = 0,
$$
  
\n
$$
(3\lambda + 1)(\lambda + 3) = 0,
$$
  
\n
$$
3\lambda + 1 = 0 \text{ atau } \lambda + 3 = 0,
$$

jadi, solusinya adalah  $\lambda_1 = -\frac{1}{3}$  dan  $\lambda_2 = -3$ .

2. Persamaan Karakteristik

$$
\frac{dy}{dx} = \frac{1}{3} \quad \text{dan} \quad \frac{dy}{dx} = 3.
$$

Solusinya adalah  $y - \frac{1}{3}x = c_1$  dan  $y - 3x = c_2$ .

3. Pilih koordinat baru  $\xi = y - \frac{1}{3}x$  dan  $\eta = y - 3x$ . Darisini diperoleh

$$
\xi_x = -\frac{1}{3}, \quad \eta_x = -3
$$

$$
\xi_y = 1, \quad \eta_y = 1.
$$

4. Transformasi PDP dalam koordinat (*x*, *y*) menjadi koordinat (*ξ*, *η*).

$$
u_x = -\frac{1}{3}u_{\xi} - 3u_{\eta}.
$$
  
\n
$$
u_{xx} = \frac{1}{9}u_{\xi\xi} + 2u_{\xi\eta} + 9u_{\eta\eta}
$$
  
\n
$$
u_{xy} = -\frac{1}{3}u_{\xi\xi} - \frac{10}{3}u_{xy} - 3u_{yy}
$$
  
\n
$$
u_y = u_{\xi} + u_{\eta}
$$
  
\n
$$
u_{yy} = u_{\xi\xi} + 2u_{\xi\eta} + u_{\eta\eta}
$$

5. Substitusi pada PDP diperoleh solusi umum

$$
u_{\xi\eta} = 0 \quad \to \quad u(\xi, \eta) = F(\xi) + G(\eta)
$$

$$
u(x, y) = F(y - \frac{1}{3}x) + G(y - 3x).
$$

**Contoh 2 :** Tentukan solusi dari PD berikut:

$$
u_{xx} + 2u_{xy} + u_{yy} = 0, \quad u = u(x, y)
$$

**Jawab :**

1. Persamaan kuadrat yang bersesuaian adalah

$$
\lambda^2 + 2\lambda + 1 = 0.
$$

Jadi solusinya adalah  $\lambda = -1$ .

2. Persamaan karakteristiknya adalah

$$
\frac{dy}{dx} = 1.
$$

Jadi, solusi karakteristiknya adalah *y* − *x* = *c*.

3. Dipilih transformasi koordinat  $\xi = y - x$  dan  $\eta = x$ .

$$
\xi_x = -1, \quad \eta_x = 1
$$
  

$$
\xi_y = 1, \quad \eta_y = 0.
$$

4. Transformasi PDP dalam (*x*, *y*) menjadi (*ξ*, *η*).

$$
u_x = -u_{\xi} + u_{\eta}
$$
  
\n
$$
u_{xx} = u_{\xi\xi} - 2u_{\xi\eta} + u_{\eta\eta}
$$
  
\n
$$
u_{xy} = -u_{\xi\xi} + u_{\xi\eta}
$$
  
\n
$$
u_{yy} = u_{\xi\xi}.
$$

5. Substitusikan pada PDP maka diperoleh

$$
u_{\eta\eta} = 0 \quad \to \quad u_{\eta} = F(\xi) \quad \to \quad u = \eta F(\xi) + G(\xi)
$$

Jadi, solusi umum dari PDP adalah  $u(x, y) = xF(y - x) + G(y - x)$ .

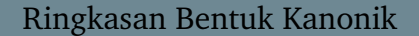

- 1. Langkah-langkah mencari solusi PDP Linear Orde 2 Hiperbolik adalah
	- (a) Tentukan persamaan kuadrat yang bersesuaian

$$
A\lambda^2 + B\lambda + C = 0.
$$

Misalkan solusinya adalah *λ*<sup>1</sup> dan *λ*2.

(b) Tentukan solusi dari Persamaan Karakteristik

$$
\frac{dy}{dx} = -\lambda_1 \quad \text{dan} \quad \frac{dy}{dx} = -\lambda_2.
$$

Misalkan solusinya adalah  $f(x, y) = c_1$  dan  $g(x, y) = c_2$ .

- (c) Pilih koordinat baru  $\xi = f(x, y)$  dan  $\eta = g(x, y)$ .
- (d) Transformasi PDP dalam koordinat (*x*, *y*) menjadi koordinat (*ξ*, *η*). Bentuk PDP baru adalah

$$
u_{\xi,\eta} = \hat{E}(\eta,\xi,u,u_\eta,u_\xi)
$$

Selesaikan.

- 2. Langkah-langkah mencari solusi PDP Linear Orde 2 Parabolik adalah
	- (a) Tentukan persamaan kuadrat yang bersesuaian

 $A\lambda^2 + B\lambda + C = 0.$ 

Misalkan solusinya adalah *λ*

(b) Tentukan solusi dari Persamaan Karakteristik

$$
\frac{dy}{dx} = -\lambda.
$$

Misalkan solusinya adalah  $f(x, y) = c$ .

- (c) Pilih koordinat baru  $\xi = f(x, y)$  dan  $\eta = x$ .
- (d) Transformasi PDP dalam koordinat (*x*, *y*) menjadi koordinat (*ξ*, *η*). Bentuk PDP baru adalah

$$
u_{\eta,\eta} = \hat{E}(\eta,\xi,u,u_{\eta},u_{\xi})
$$

Selesaikan.

#### **Latihan**

1. Tentukan solusi umum dari PDP berikut

$$
u_{xx} - 3u_{xy} + 2u_{yy} = 0, \quad u = u(x, y).
$$

2. Tentukan solusi umum dari PDP berikut

$$
u_{tt}-c^2u_{xx}=0, u=u(x,t).
$$

3. Tentukan solusi umum dari PD berikut :

$$
u_{xx} + 4u_{xy} + 4u_{yy} = 0, \quad u = u(x, y).
$$

4. Tentukan solusi umum dari Persamaan panas berikut :

$$
u_t = k u_{xx}, \quad u = u(x, t).
$$